## **RIKCAD8**

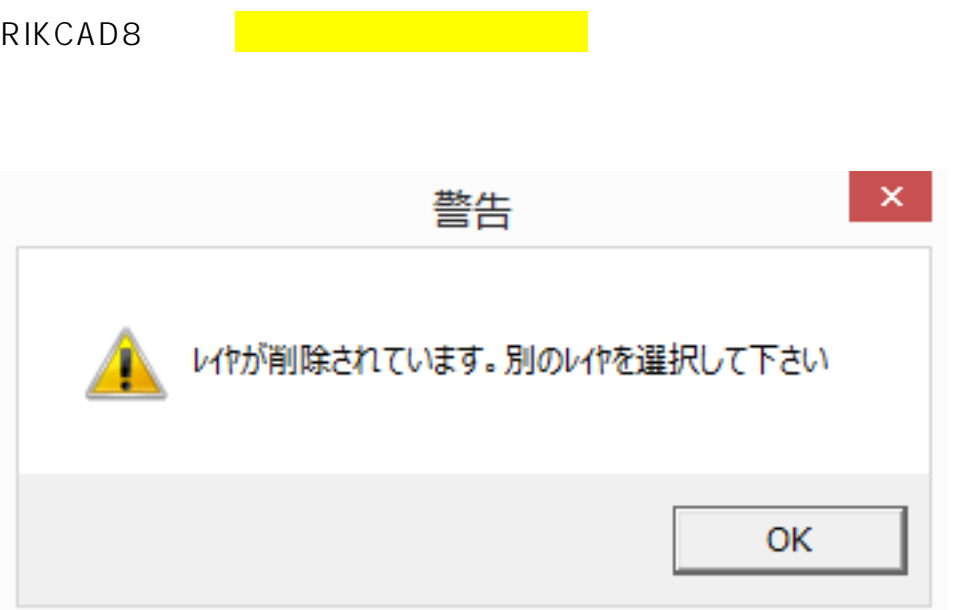

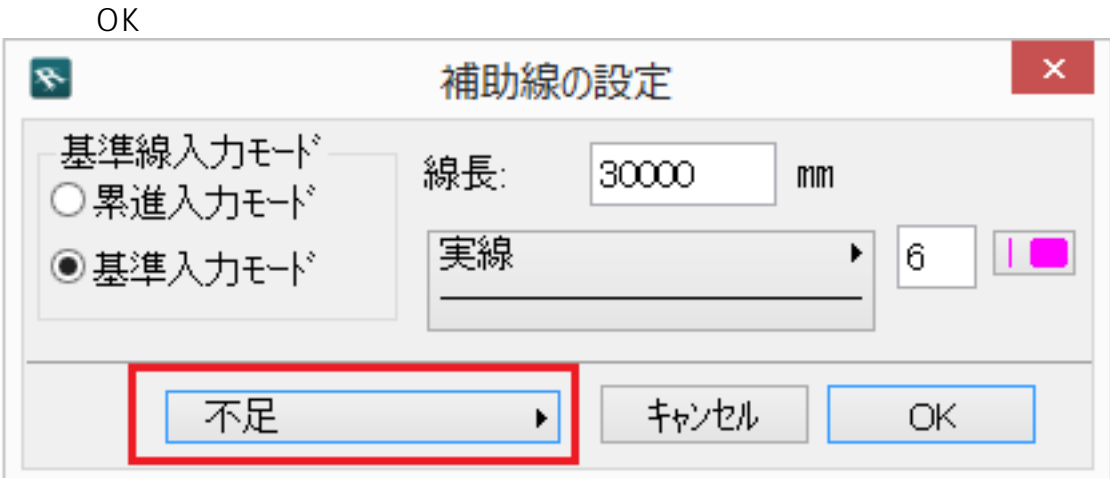

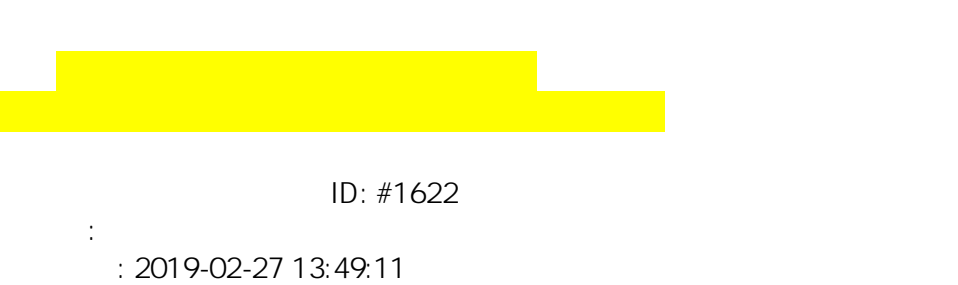